Cisco Vpn Client [Configuration](http://me.ozracingcorp.com/go.php?q=Cisco Vpn Client Configuration Pdf) Pdf >[>>>CLICK](http://me.ozracingcorp.com/go.php?q=Cisco Vpn Client Configuration Pdf) HERE<<<

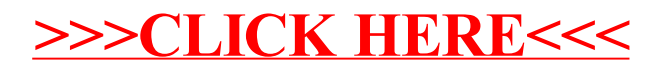